# d-PageNumbering for PDF Ver.3.1 d-Solutions

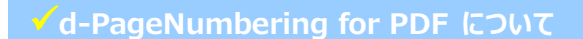

## お手持ちの PDF に自由にナンバリング!

標準機能+(印刷形式、位置指定、見開き対応)

- ・フォント設定
- ·範囲設定
- · 位置設定
- ・オフセット設定
- ▶ 日付設定
- ・出力文字列書式設定 ・バックアップ
- ・見開き設定

d-PageNumberingはPDF文書のヘッダやフッタにページ番号、日付、ファイルパス、ファイル名を挿入するAdobe Acrobatプラグインソフトウェアです。 任意の書式でページ番号や日付を出力することができ、フォントやサイズ、色の指定も可能です。

作成済みのPDF文書や複数文書を結合したPDF文書に対して、統一した書式でページ番号、文字等を挿入したい場合等に活用できます。

### **主な機能について**

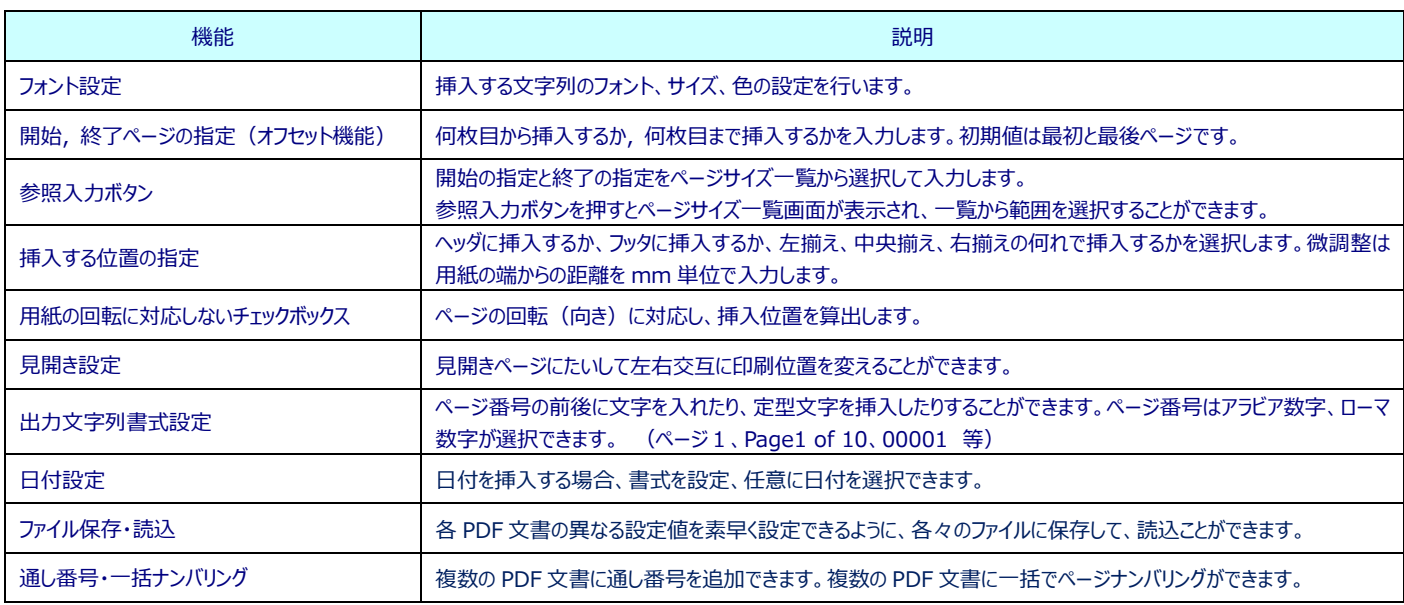

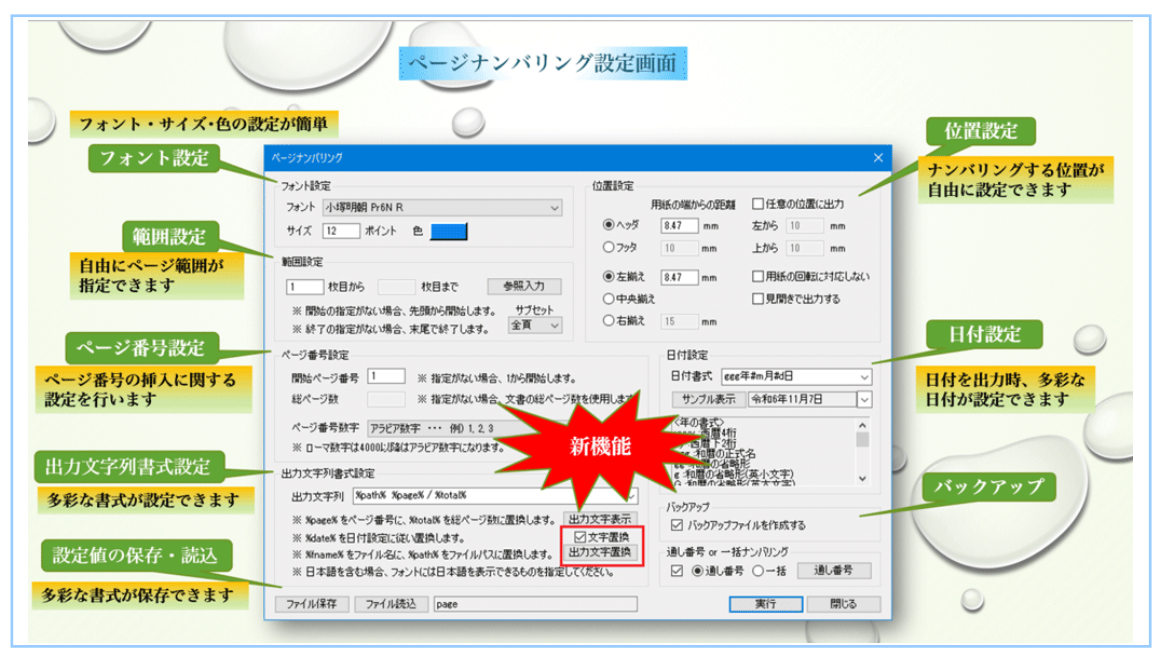

# d-PageNumbering for PDF Ver.3.1 d-Solutions

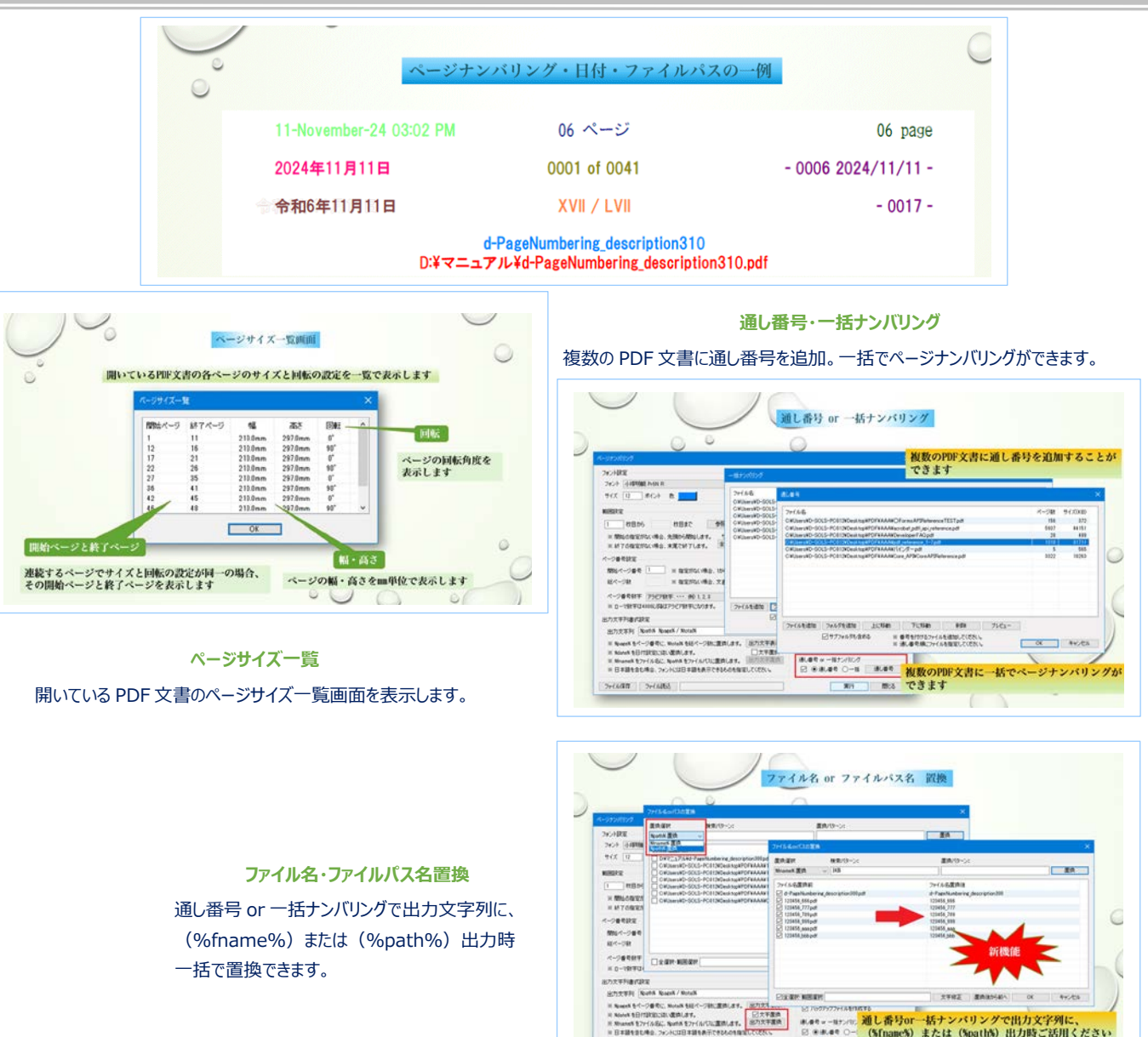

## **利用環境**

- Microsoft Windows 10、11 で動作します。
- Adobe Acrobat 8、9、X、XI、DC(2015 永続版)、2017 (永続版)、2020(永続版)、DC(32-bit、64-bit)(サブスクリプション版)のい ずれかがインストールされていること。
- インストール PC に対する Administrator (管理者) 権限が必要です。

## **製品価格**

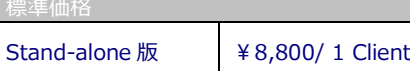

\* お試し版は、弊社ホームページからダウンロードできます。 https://www.d-sols.com

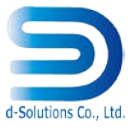

**開発・販売元︓株式会社 d-Solutions**

〒892-0846 鹿児島市加治屋町 15-5 第 2 Idehara-BLD 3F Tel: 099-219-1617 Fax: 099-227-1772 e-Mail: [support@d-sols.com](mailto:support@d-sols.com)

**Adobe** 

Solution **PARTNER** 

Microsoft® Windows は、 米国 Microsoft Corporation の米国およびその他の国における登録商標または商標です。 その他の会社名および商品名は各社の商標および登録商標です。